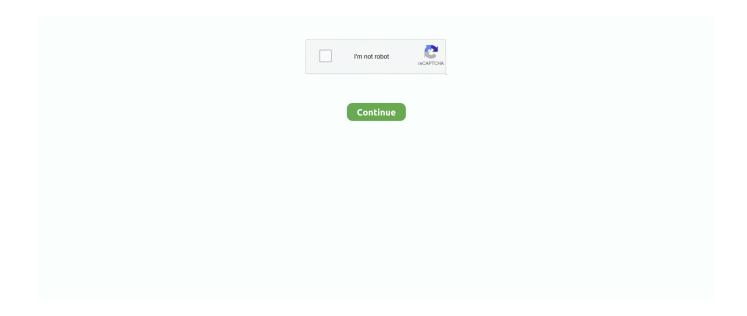

1/2

## **Download Cut Wizard Plugin Corel**

Roland Support Tutorials Video Series presents "Installing the CutStudio plugin in CorelDraw." This short ...

1dff872cbc